## **Die Stoffdatenbank für bodenschutz-/ umweltrelevante Stoffe (STARS) - Version 4.1**

# **Funktionsdemonstration:**

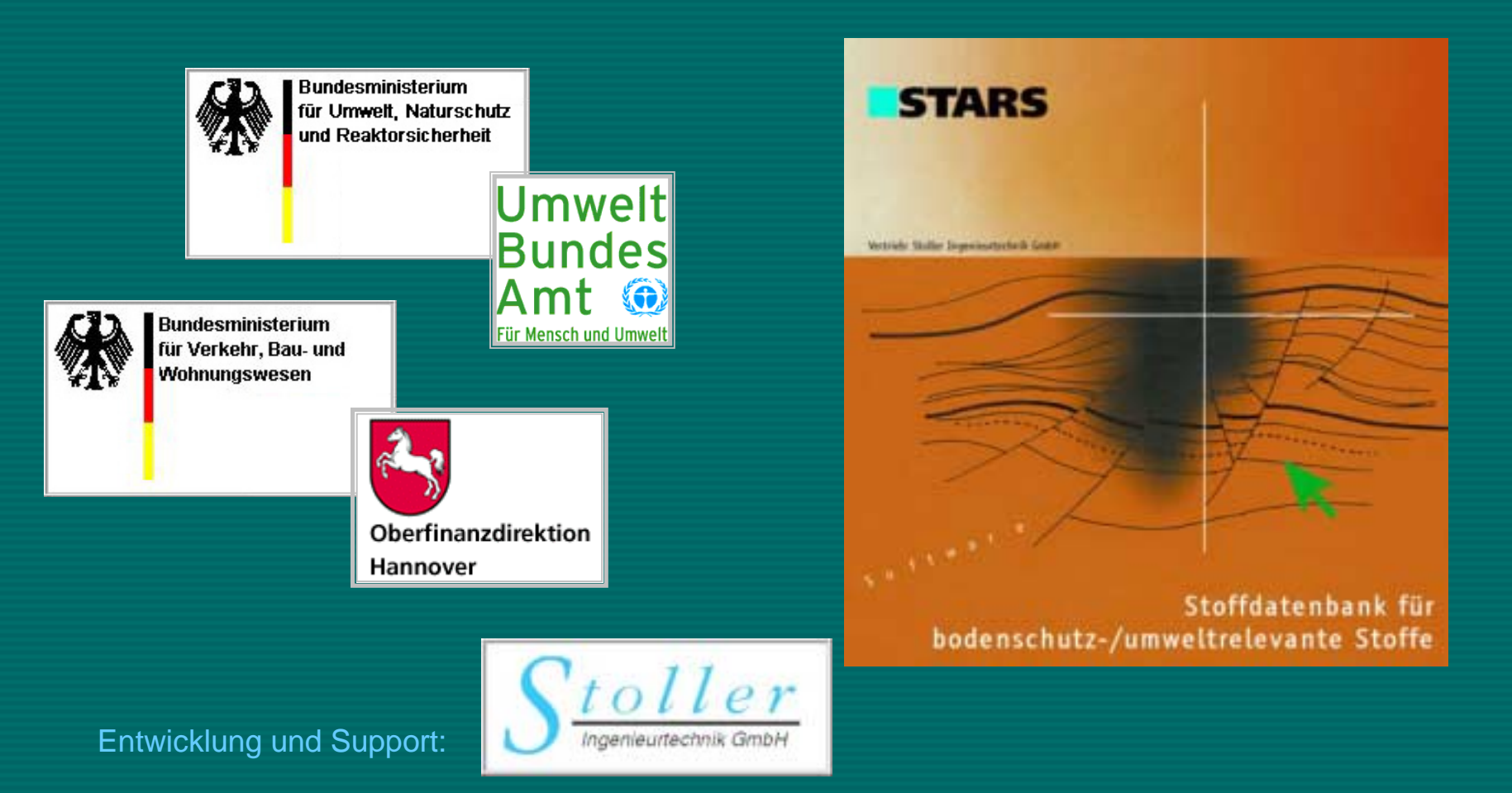

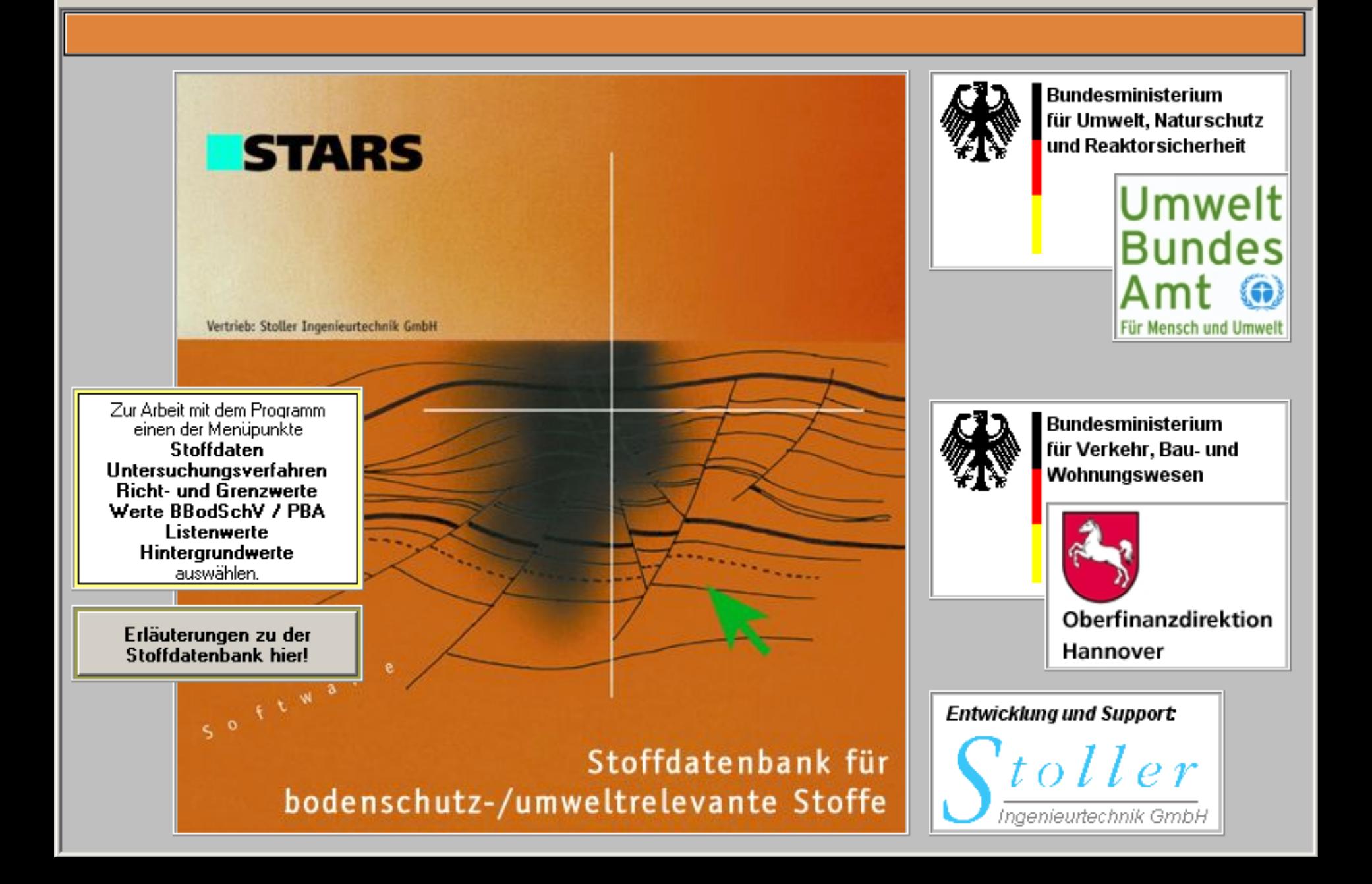

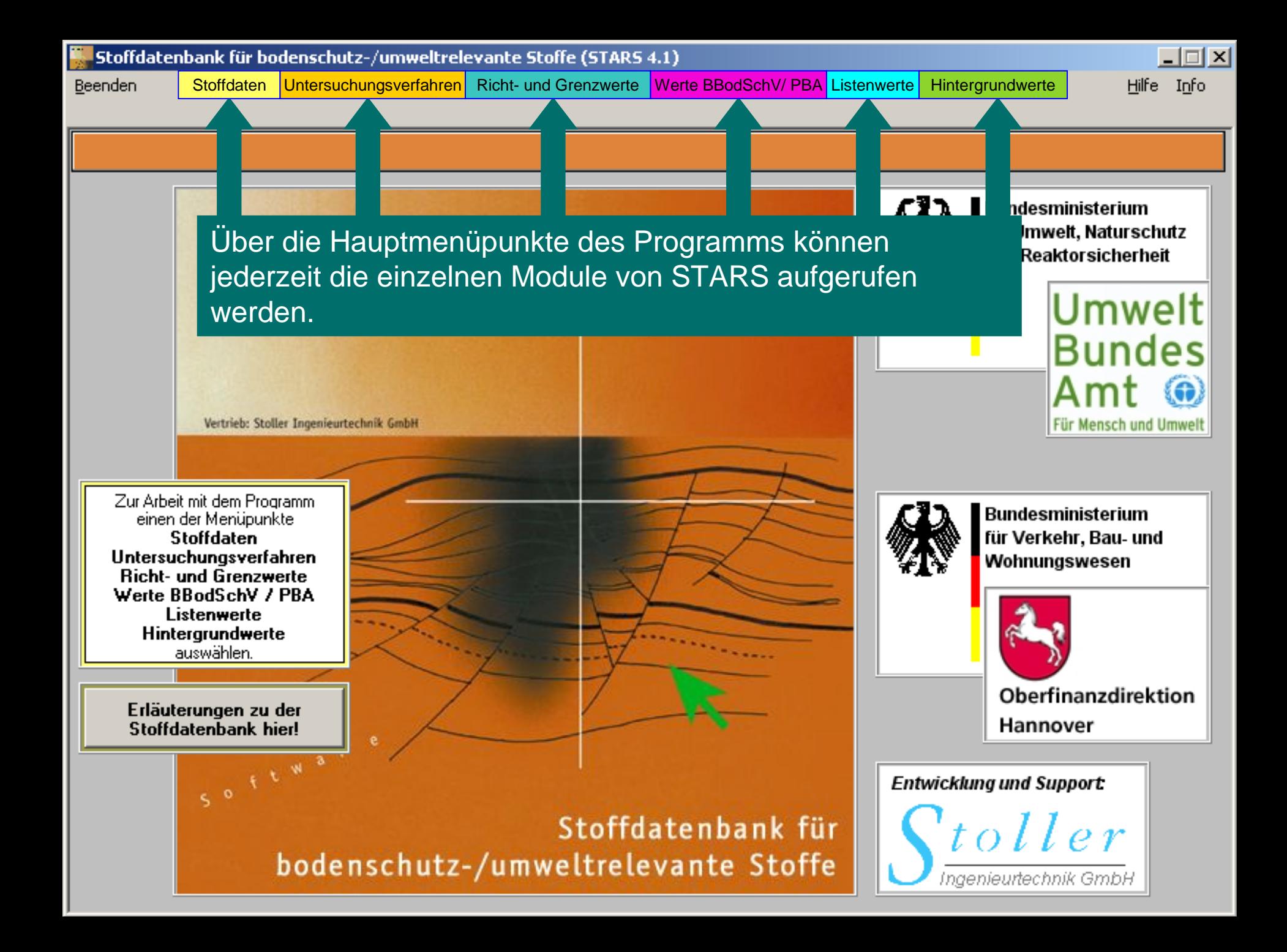

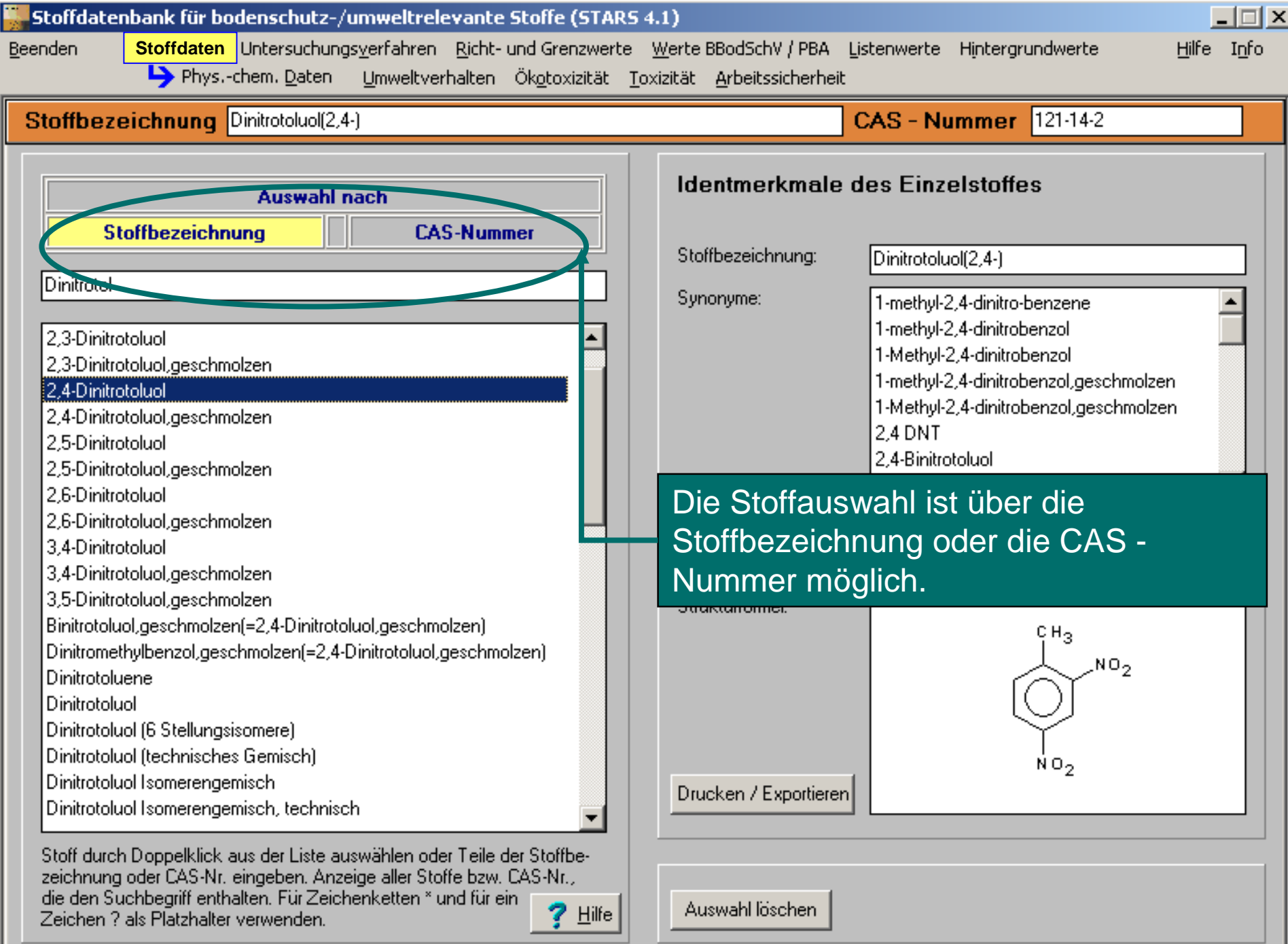

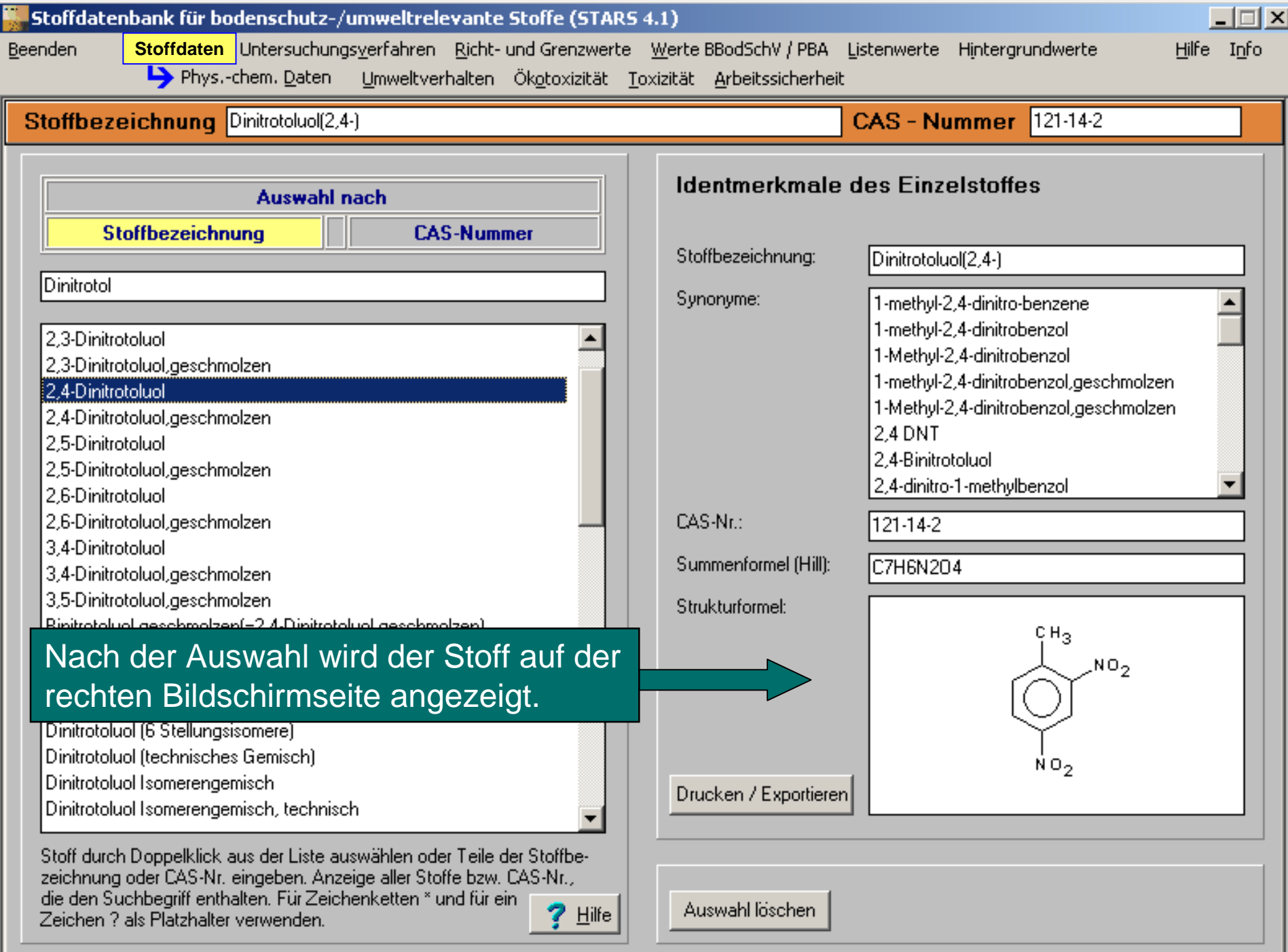

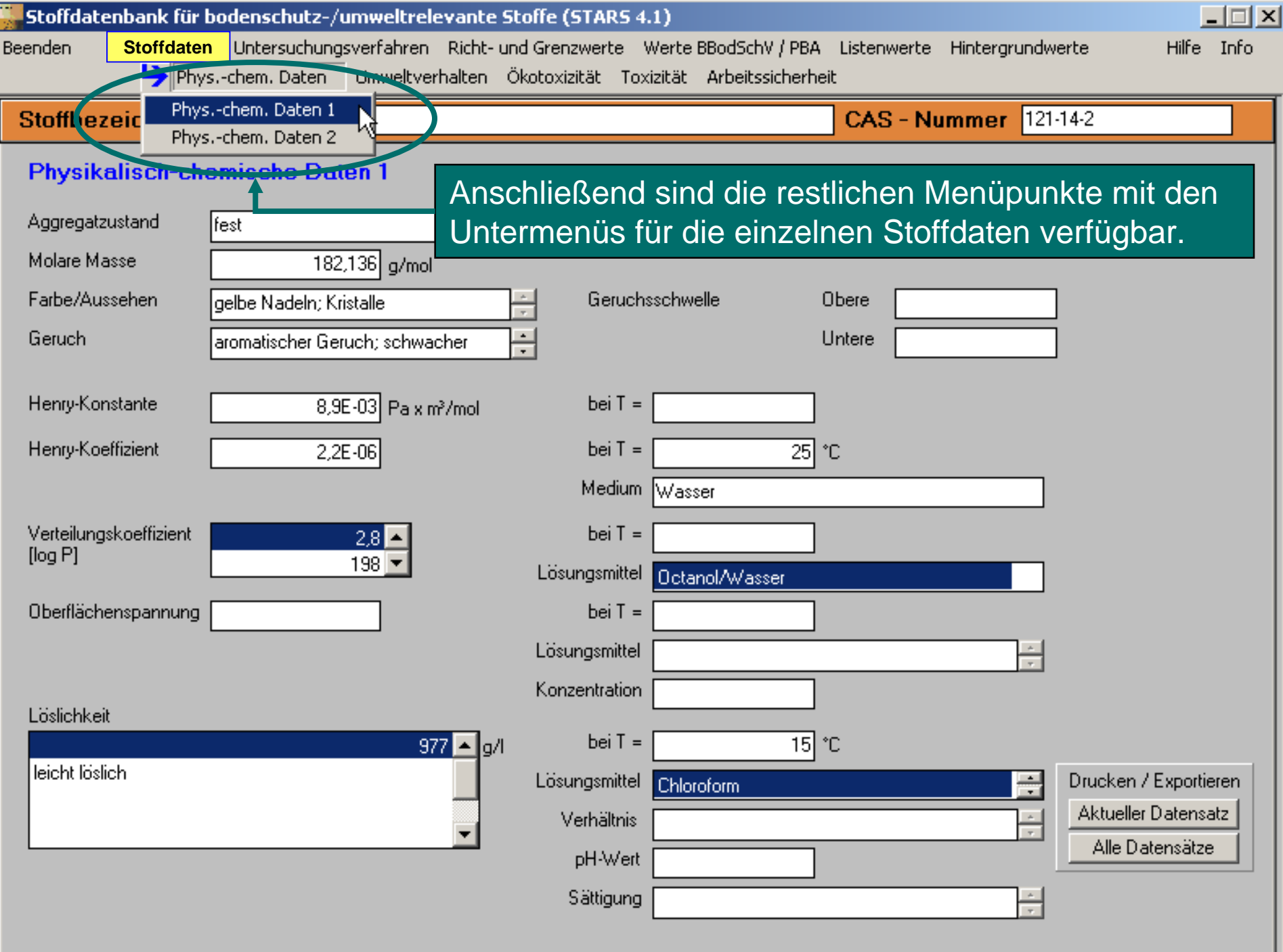

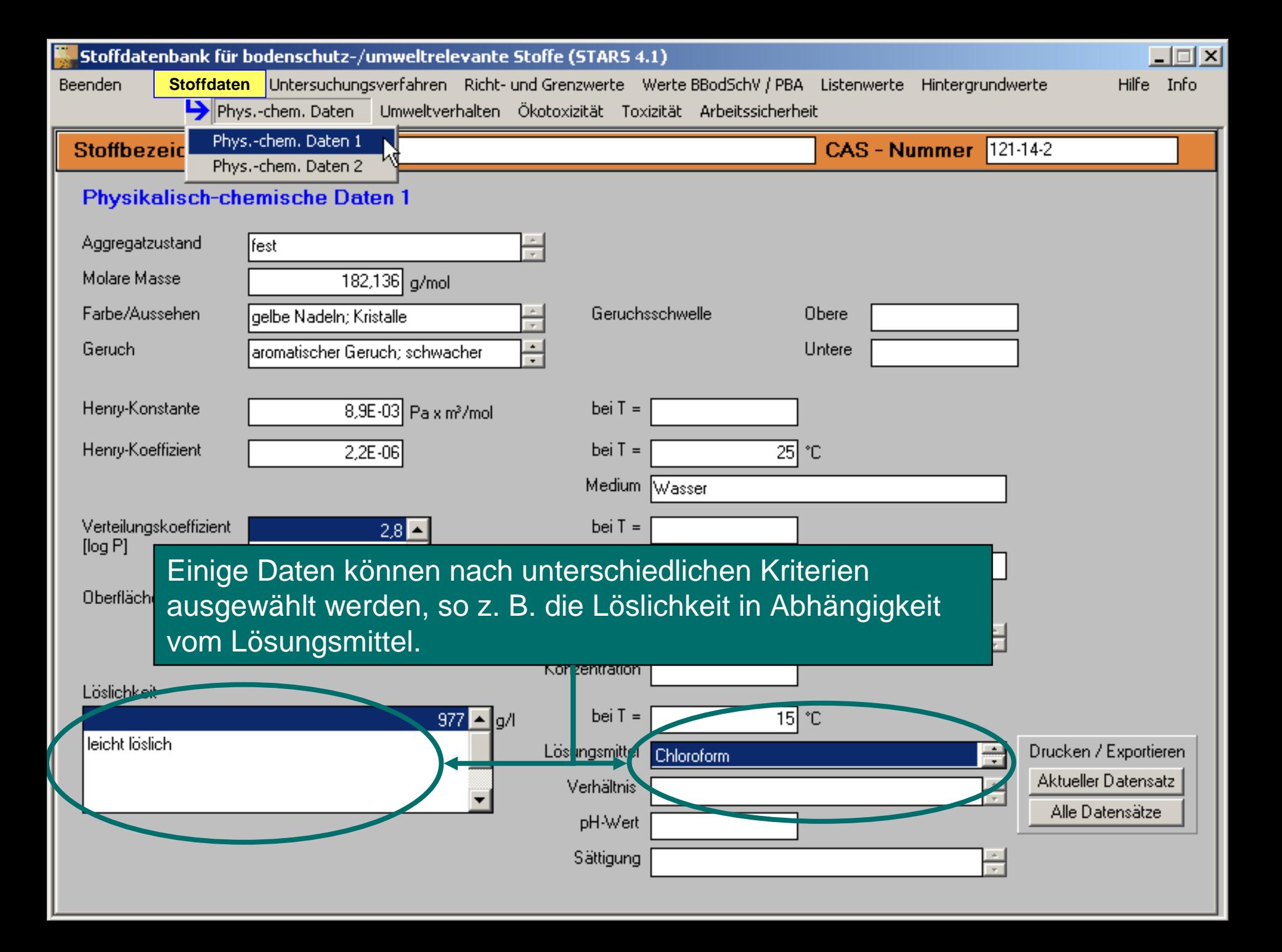

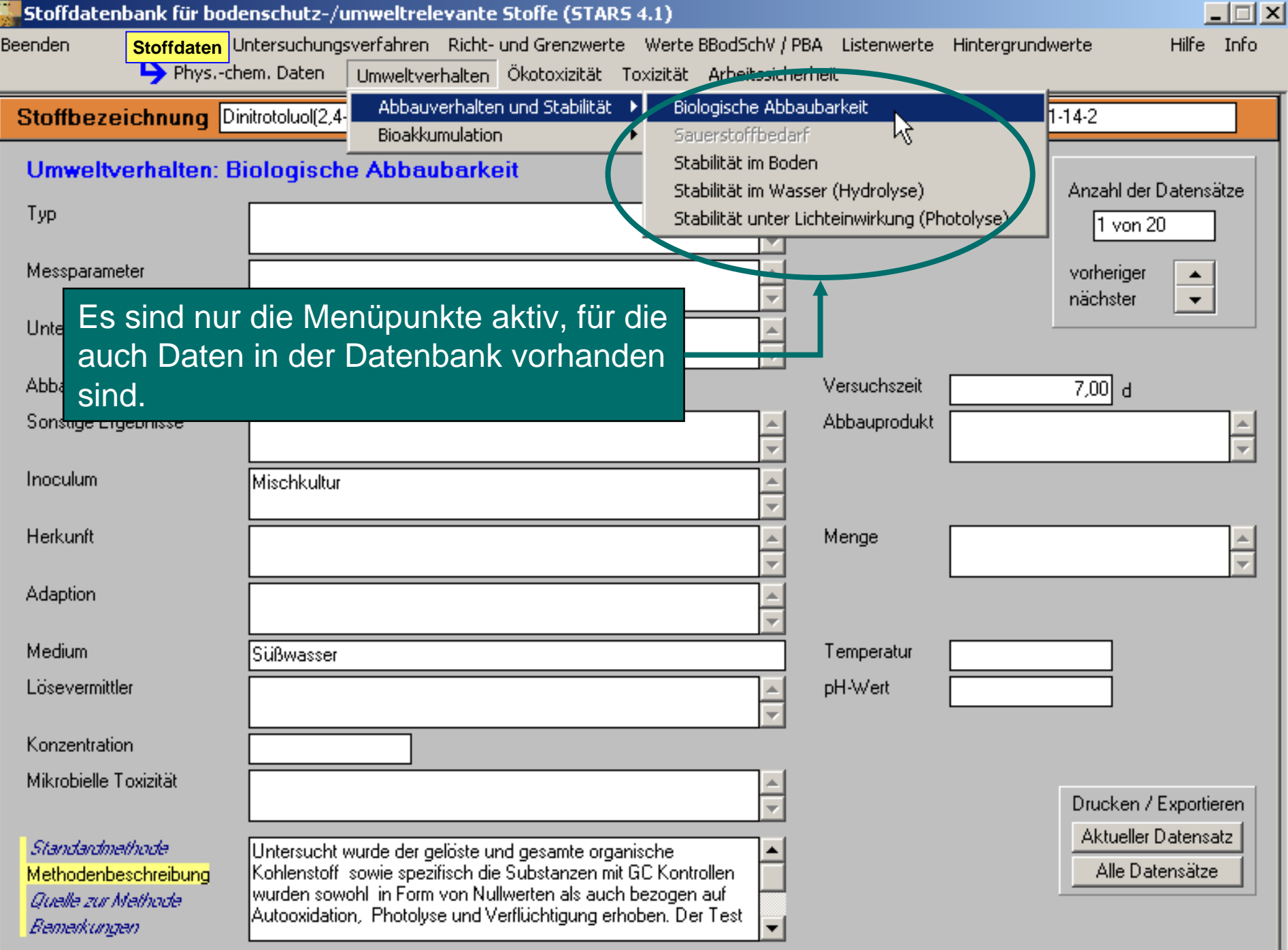

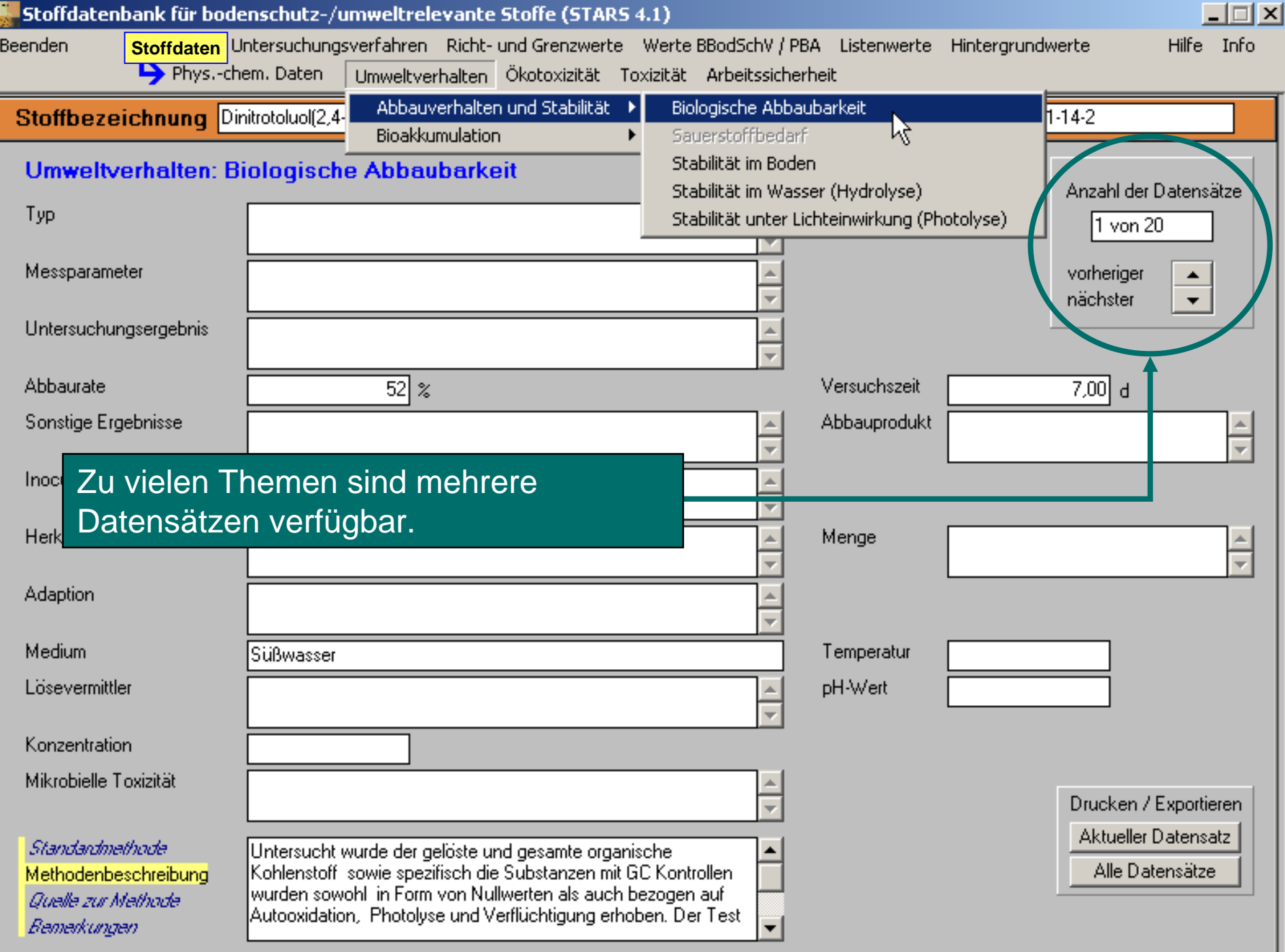

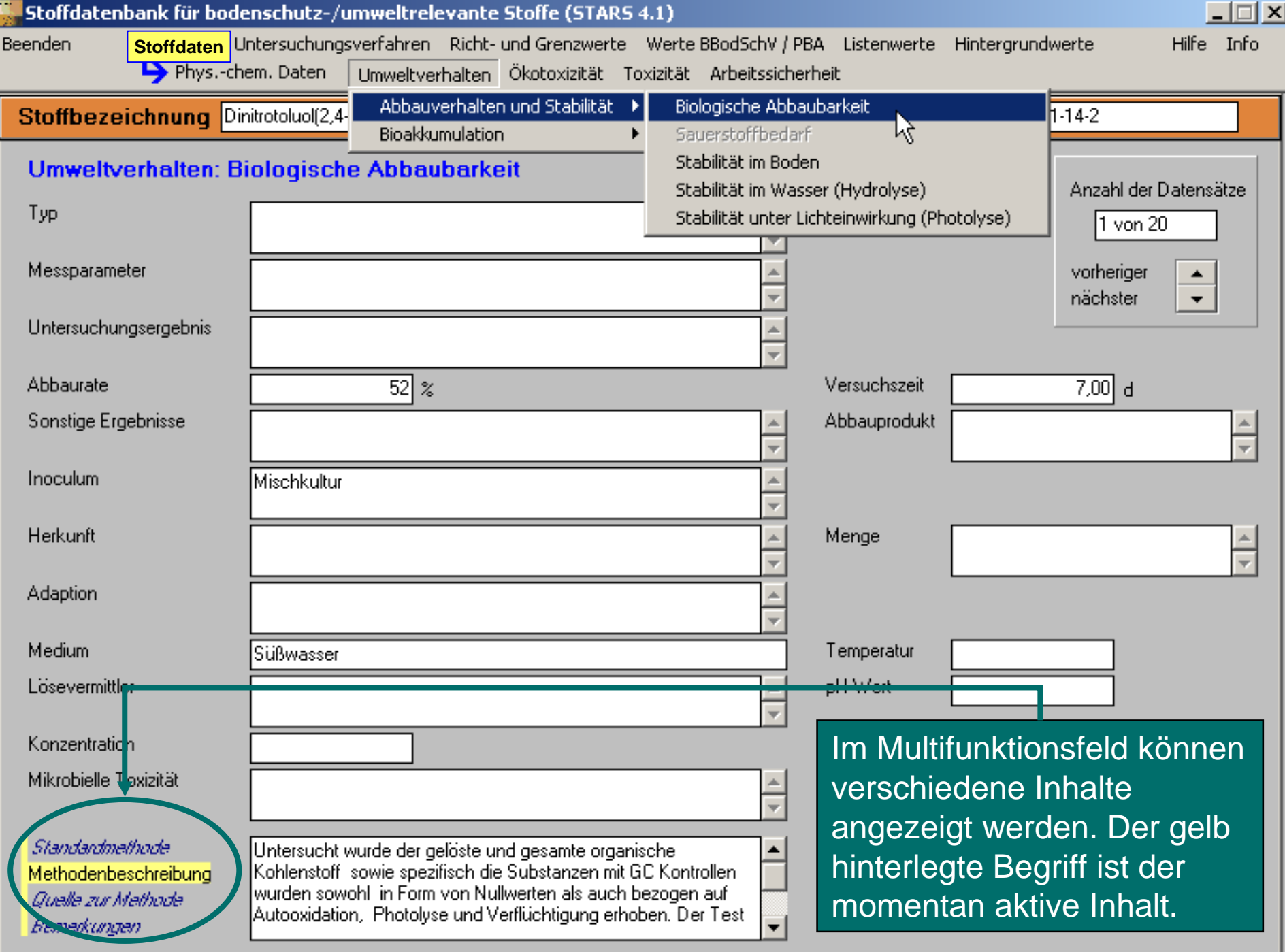

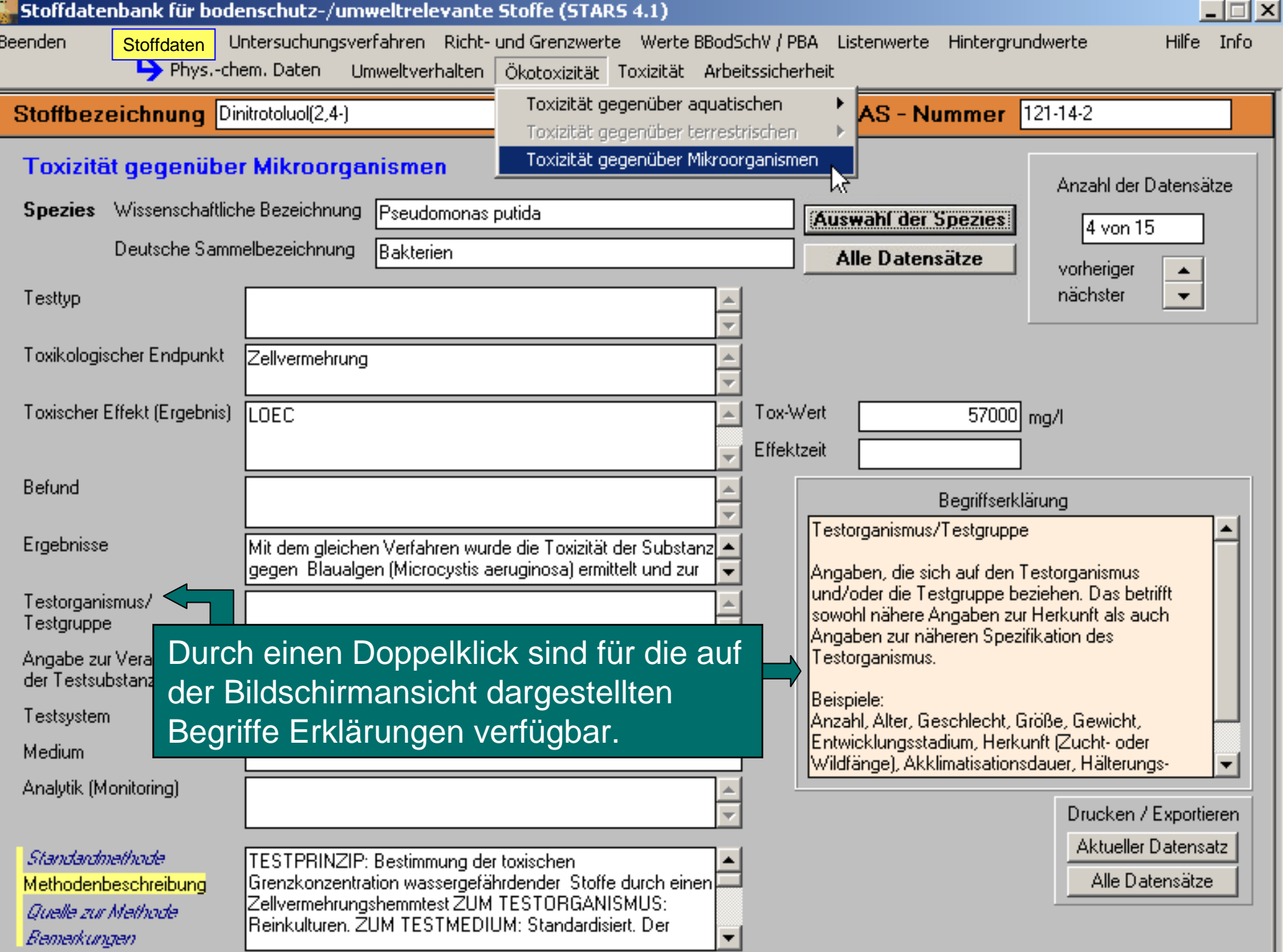

lī

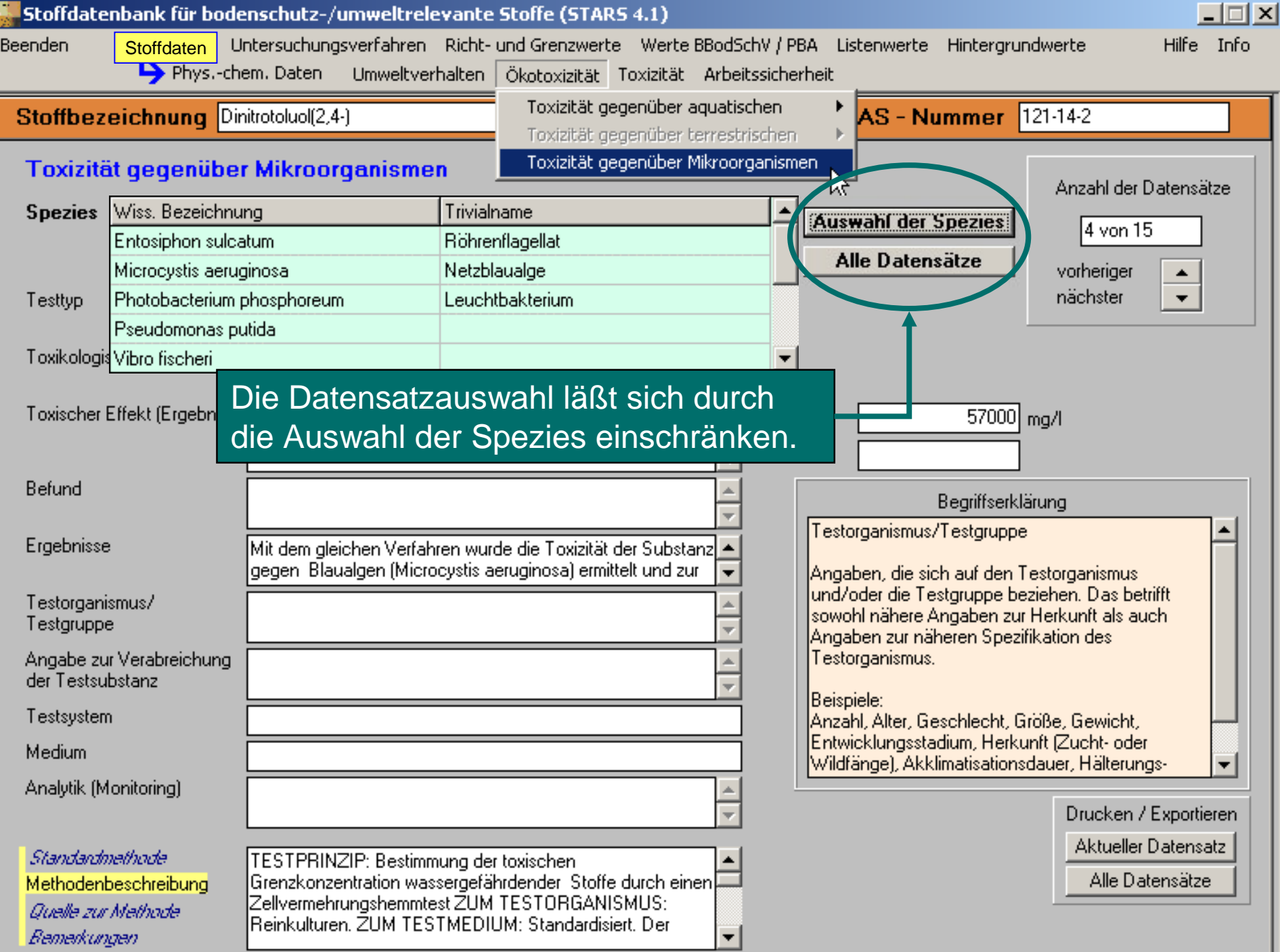

![](_page_12_Picture_9.jpeg)

![](_page_13_Figure_0.jpeg)

![](_page_14_Picture_18.jpeg)

![](_page_14_Picture_19.jpeg)

 $\Box$ 

![](_page_15_Picture_23.jpeg)

Beenden Stoffdaten Untersuchungsverfahren Bicht- und Grenzwerte Werte BBodSchV / PBA Listenwerte Hintergrundwerte  $\Box \Box X$ 

Hilfe Info

![](_page_16_Picture_25.jpeg)

![](_page_17_Figure_0.jpeg)

### Trinkwasserverordnung (Grenzwerte und Anforderungen)

Die Werte stammen aus der Verordnung über die Qualität von Wasser für den menschlichen Gebrauch - (Trinkwasserverordnung - TrinkwV 2001), geändert durch Artikel 263 der Verordnung vom 25.11.2003

![](_page_18_Picture_36.jpeg)

### Trinkwasserverordnung (Grenzwerte und Anforderungen)

Die Werte stammen aus der Verordnung über die Qualität von Wasser für den menschlichen Gebrauch - (Trinkwasserverordnung - TrinkwV 2001), geändert durch Artikel 263 der Verordnung vom 25.11.2003

![](_page_19_Picture_33.jpeg)

![](_page_20_Figure_0.jpeg)

#### $\Box$   $\times$ Stoffdatenbank für bodenschutz-/umweltrelevante Stoffe (STARS 4.1) Hilfe Info Werte BBodSchV/ PBA Wirkungspfad: Boden - Mensch zurück zur Auswahl Art des Wertes: Prüfwerte Drucken / Exportieren **Anzahl der** Park- und Freizeit-Industrie- und Nr. Stoff Kinderspielflächen Wohngebiete Quelle Stoffe in der anlagen Gewerbegrundstücke **Tabelle** Benzofalpyren 2 mg/kg TM 4 mg/kg TM 10 mg/kg TM 12 mg/kg TM lBBodSchV 57 7 vorherige **PBA** Beryllium und Verbindungen 250 mg/kg TM 500 mg/kg TM 500 mg/kg TM |500 mg/kg TM Gruppe der Werte 8 |Blei 200 ma/ka TM 400 ma/ka TM 1000 mg/kg TM 2000 ma/ka TM lBBodSchV ▼ 9 nächste Gruppe der Werte **BBodSchV** Cadmium 10 mg/kg TM 20 mg/kg TM 50 mg/kg TM 60 mg/kg TM 10 Detailangaben zu den Werten durch. Chlorbenzol 15 mg/kg TM 15 mg/kg TM 170 mg/kg TM PBA -----Anklicken des  $11$ Wertes! Beispiel für eine Recherche nach Prüfwerten der Chloroform **PBA** Notwendige BBodSchV / PBA für den Wirkungspfad Boden-Mensch.12

Anmerkung zum Wert beachten!

Beenden

## **Ex** Stoffdatenbank für bodenschutz-/umweltrelevante Stoffe (STARS 4.1)

Stoffdaten Untersuchungsverfahren Richt- und Grenzwerte Werte BBodSchV/ PBA Listenwerte Hintergrundwerte Beenden

 $\Box \Box X$ 

Hilfe Info

![](_page_22_Picture_22.jpeg)

![](_page_23_Picture_15.jpeg)

 $\Box \Box X$ 

**E.** Stoffdatenbank für bodenschutz-/umweltrelevante Stoffe (STARS 4.1)

![](_page_24_Figure_0.jpeg)

Beenden

Listenwerte

Hilfe Info

![](_page_25_Picture_24.jpeg)

Beenden Listenwerte

 $\Box$ Hilfe Info

![](_page_26_Picture_24.jpeg)

![](_page_27_Picture_12.jpeg)

![](_page_28_Picture_12.jpeg)

![](_page_29_Picture_14.jpeg)

![](_page_30_Picture_30.jpeg)

![](_page_31_Picture_0.jpeg)

## **Die STARS 4.1 ist:**

- 1. als Windows-Anwendung (Einzelplatz-Version auf CD-ROM und Netzwerk-Version) und
- 2. als Web-Anwendung (Internet und Intranet) kostenfrei verfügbar.

Besuchen Sie uns auf den Seiten **www.stoffdaten www.stoffdaten-stars.de stars.de**

## **Für weitere Informationen wenden Sie sich bitte an:**

1. Stoller Ingenieurtechnik GmbH Bärensteiner Straße 27-2901277 Dresden

l l e r

Telefon: (0351) 2 12 39 30 E-Mail: info@stoller-dresden.de Internet: www.stoller-dresden.de/softwareprod.html

Die Stoller Ingenieurtechnik GmbH hat die STARS im UBA-Auftrag entwickelt und ist für den Support zuständig.

2. Umweltbundesamt FG II 4.2Wörlitzer Platz 106844 Dessau

![](_page_32_Picture_8.jpeg)

Telefon: (0340) 21 03 33 02 E-Mail: II4.2@uba.de Internet: www.umweltbundesamt.de